# **GitLab Backup Cheat Sheet**

# Make sure to have ...

# Backup

- Multiple backup plans/policies (for one or many accounts)
- Policy-based advanced backup plans
- Full data coverage (repositories, metadata, LFS)
- Backup of SaaS and self-hosted accounts
- □ Full, incremental, differential backups
- Flexible scheduler and custom backup frequency
- Backup on demand
- Automatic repository sync
- Multi-storage compatibility (any cloud or on-premise storage)
- □ SaaS or on-premise deployment

## Backup Performance

- Basic rotation scheme (daily backups)
- Grandfather-Father-Son rotation scheme
- □ Forever Incremental rotation scheme
- Unlimited retention
- Data compression on source
- Backup replication based on plans
- Task balancing

#### Data Restore & Disaster Recovery

- Every-scenario-ready Disaster Recovery
- Mass restore of multiple repositories
- Restore cloud to on-premise and conversely
- □ Restore to the local machine
- Recovery to the same Account
  /Organization
- Recovery to different Account /Organization
- Cross-over recovery to GitHub /Bitbucket
- Point-in-time recovery
- Granular recovery of repos and only selected metadata

## [Security & Compliance]

- □ AES encryption level of choice
- □ In flight and at rest encryption
- Zero-knowledge encryption
- SSO (GitHub, GitLab, Atlassian, Google)
- Secure password vault
- □ SSL transfer encryption
- Data Center region of choice (US/EU)
- □ Compliance reports
- Ultra-secure authorization
- □ IS027001/SOC 2 audited vendor

#### [ Monitoring & Management ]

- □ Central management console
- Data-driven dashboards
- Multiple admin accounts
- Access and privileges settings
- Customizable email and Slack notifications
- Advanced audit logs
- □ REST API for CI/CD integration
- Webhooks
- Daily reports for compliance purposes

#### Ransomware Protection

- Immutable storage
- Multi-storage system for 3-2-1 backup
- Limited access to storage credentials
- Backup-as-a-Service
- Disaster Recovery for Business Continuity

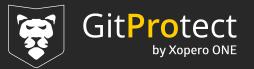